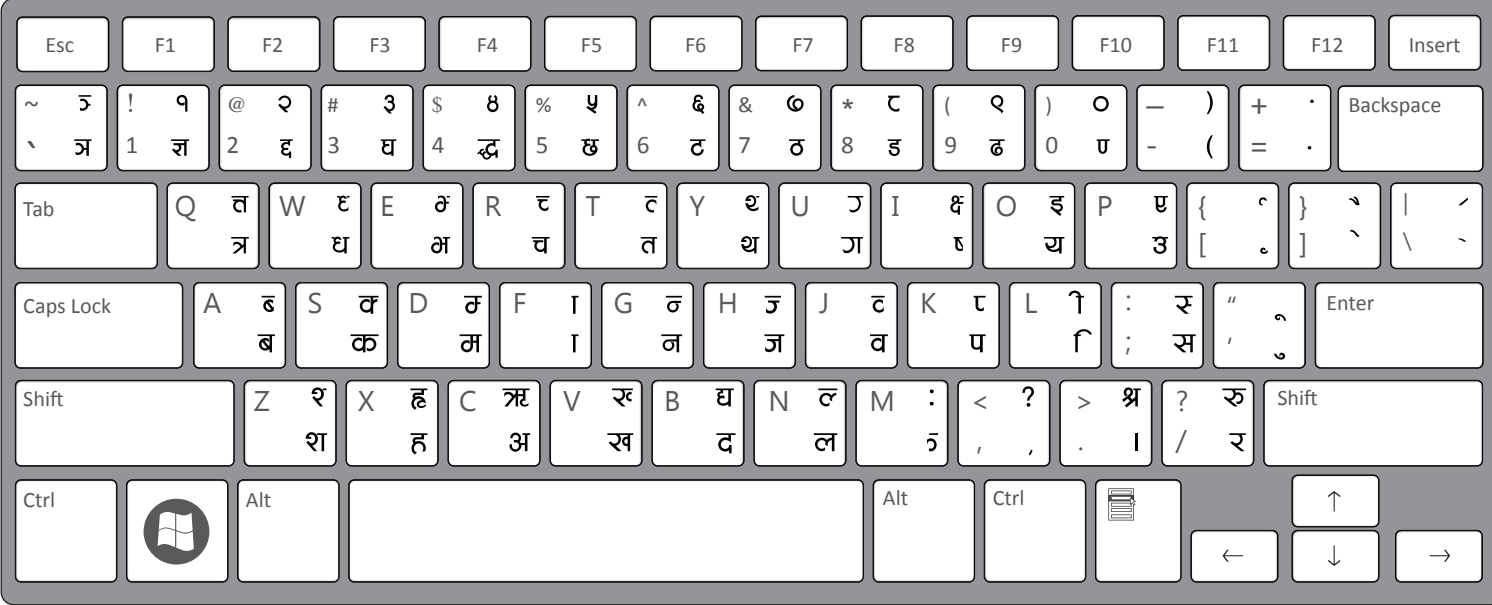

## Traditional Nepali Layout on A Keyboard

Note: The above layout is for the kantipur font. All other Nepali font follow the same layout. The preeti font has chandrabindu (v) on capital letter F.

(ALT KEY COMBINATION LETTERS) HOLD ALT AND PRESS THE CORRESPONDING NUMBER CODE TO GET THE CHARACTER

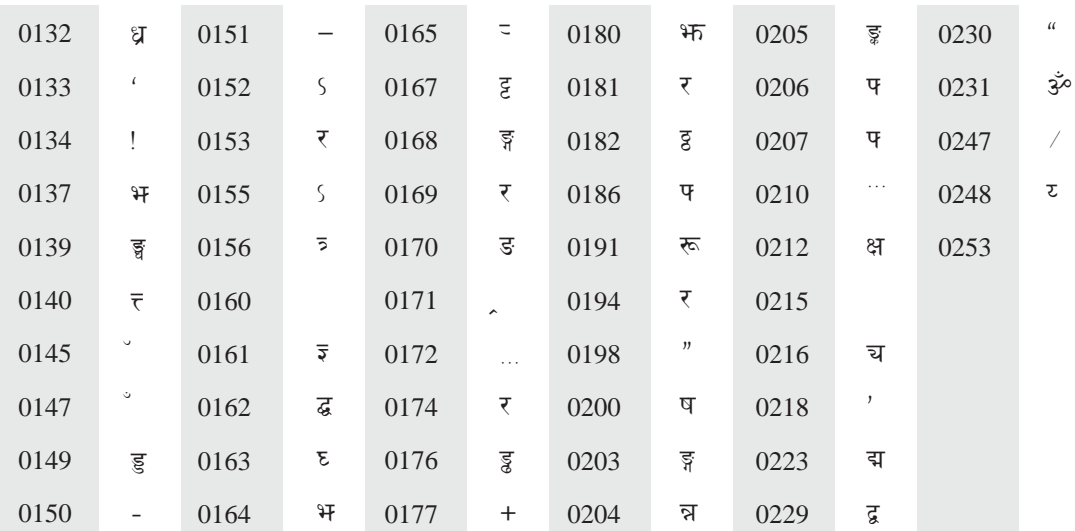